## **Workday App Install Instructions:** *iPad Devices*

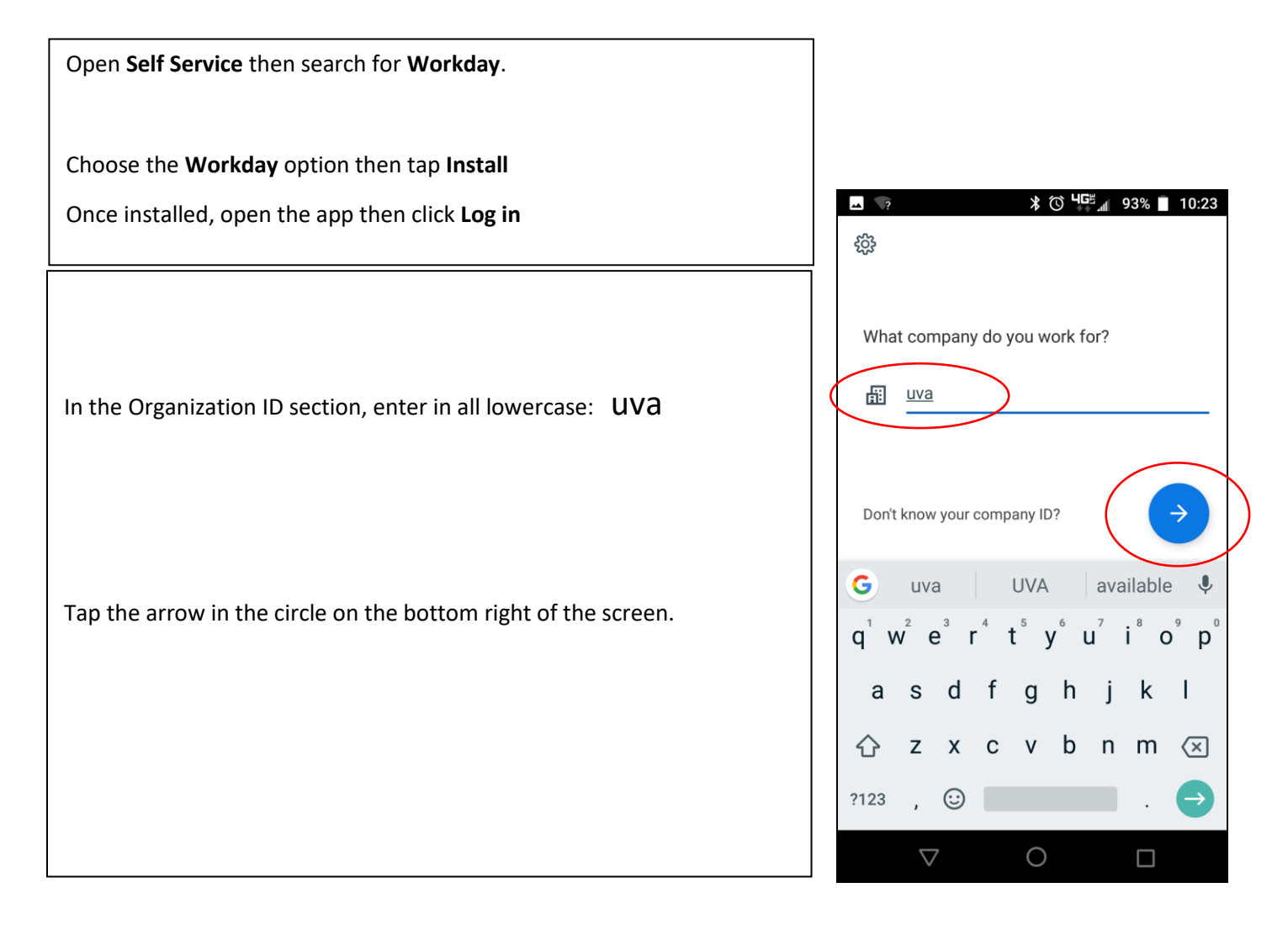

## **Workday App Install Instructions:** *iPad Devices*

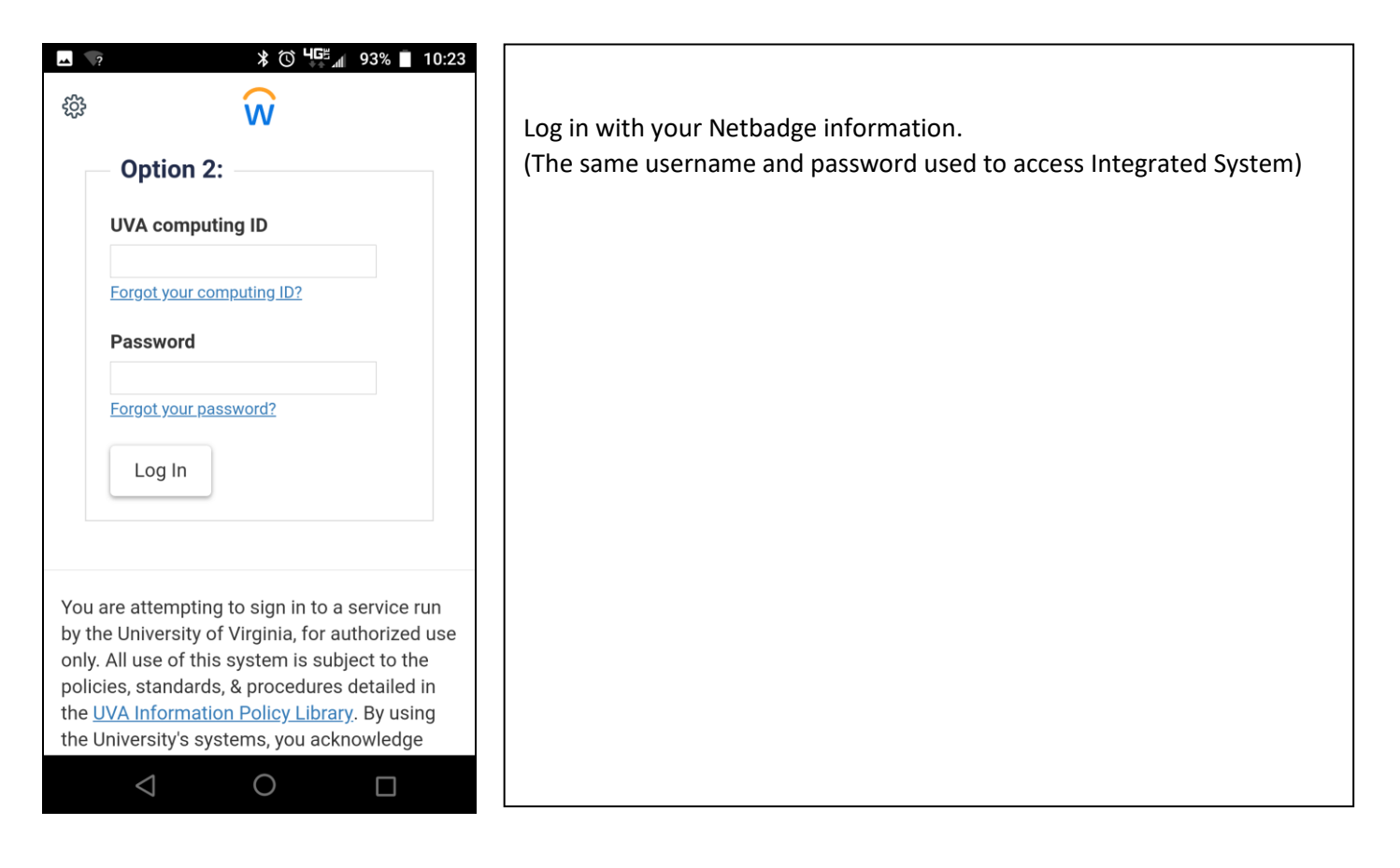

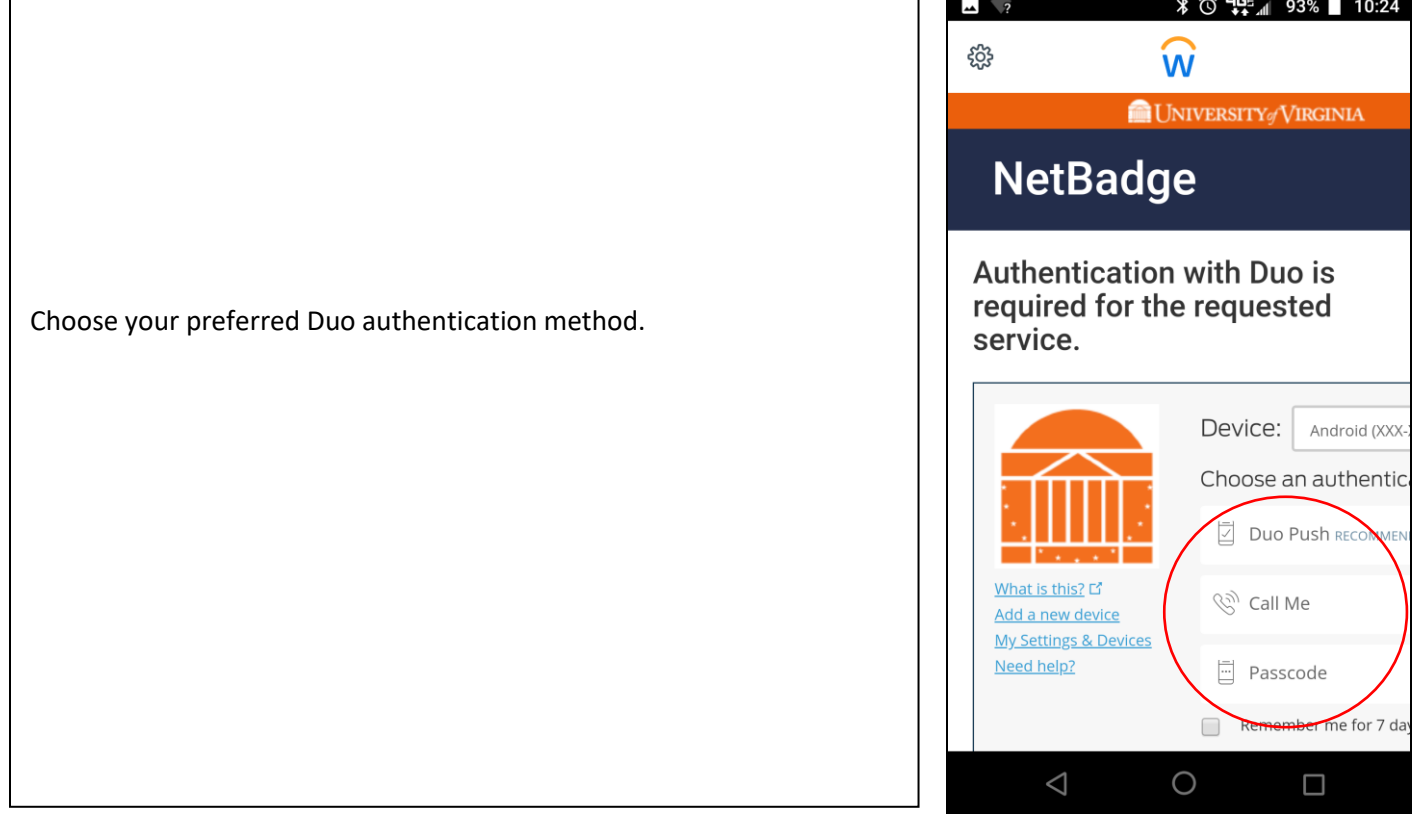

## **Workday App Install Instructions:** *iPad Devices*

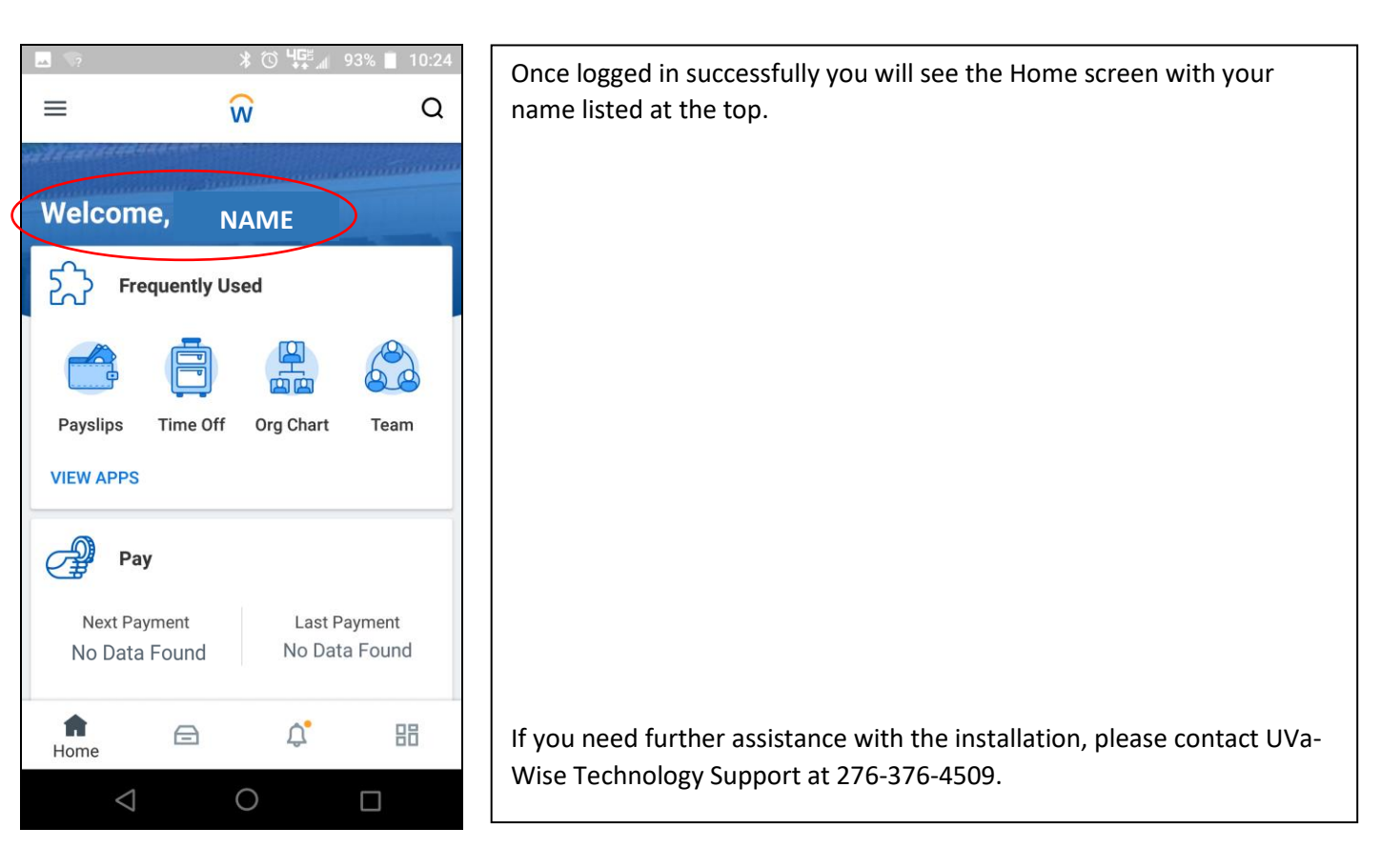